## **Organização de Computadores Digitais - 5954008**

# 1. Introdução

### **Prof. Luiz Otavio Murta Jr**

### Local: Depto. de Computação e Matemática (FFCLRP/USP)

**Organização de Computadores Digitais – IBM1096 1**

# **Principais Tópicos**

### **1. Introdução**

- 1.1. Organização
- 1.2. Breve História da Computação
	- 1.2.1. Introdução
	- 1.2.2. Primeiros Passos
	- 1.2.3. Computadores Modernos
- 1.3. Informação Digital

## **1.2.1. Introdução**

### • **Computação**

- Origem
	- ➢do termo latim *computacione*, que significa o ato ou efeito de computar
- **Significado** 
	- ➢No dicionário: "disciplina que estuda o uso de computadores em cálculos, simulações, etc., com o objetivo de auxiliar cientistas em suas pesquisas"

# **1.2.2. Primeiros Passos**

- **Início da década de 1930: Alan Turing cria o conceito da "Máquina de Turing"**
	- **Conceito criado por Turing para resolver um** importante problema lógico da matemática
	- **Máquina de Turing** 
		- ➢Máquina hipotética
		- ➢Baseada no processo de "computação" realizado por um "computador humano"
		- ➢Diferentemente das máquinas de calcular, poderia ser utilizada em outros problemas que envolviam o tratamento de informações

http://www.google.com/doodles/alan-turings-100th-birthday

# **1.2.2. Primeiros Passos**

### • **Máquina de Turing é composta por**

- Uma fita (de tamanho tão grande quanto necessário contendo células
	- ➢ Cada célula pode ser composta por um símbolo regular (de um dado alfabeto) e pelo símbolo especial *B*
- Um cabeçote que pode
	- ➢ Ler e escrever símbolos
	- ➢ Mover-se para esquerda ou direita
- Um registrador de estados
	- ➢ Os estados são finitos, sendo que existe um estado inicial
- Uma tabela de ações
	- ➢ Define a ação, o que vai ser escrito na posição atual e o próximo estado

### http://morphett.info/turing/turing.html

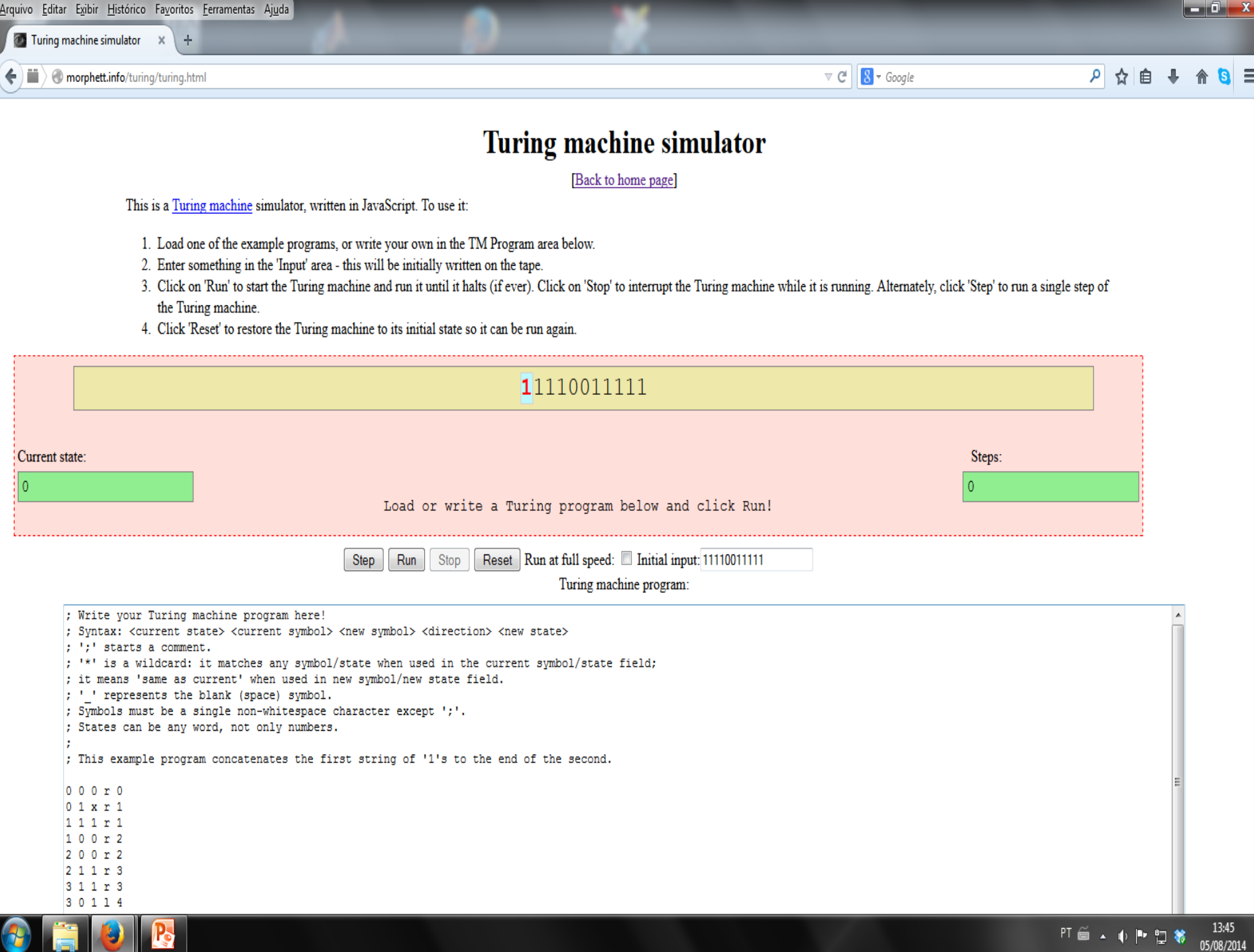

- 11

## **1.2.2. Primeiros Passos**

### • **1936 - 1941: Konrad Zuse constrói uma série de máquinas de calcular universais**

- **E Baseadas em válvulas eletrônicas e relés**
- **Eram programáveis**
- Utilizam o sistema binário e a lógica Booleana, o que diminui drasticamente a complexidade da máquina
- Não utilizavam estruturas condicionais

### • **1943 - 1946: ENIAC (***Electronic Numerical Integrator and Compute***)**

- Utilizado para realizar cálculos numéricos
- Previa a utilização de estruturas condicionais
- Utilizava o sistema decimal
- Possuía
	- ➢17.468 válvulas
	- $\geq 1.500$  relés
	- ➢6.000 comutadores manuais
- $\blacksquare$  Ocupava uma sala de cerca de 500 m<sup>2</sup>

### • **1943 - 1946: ENIAC**

- A programação era feita através de cabos, o que devorava até 2 dias
- Executava 5000 adições ou 300 multiplicações por segundo
- **ELimitações** 
	- ➢baixa capacidade de armazenamento de dados
	- ➢não era robusto
- **E** considerado o primeiro computador moderno

### • **1943 - 1946: ENIAC**

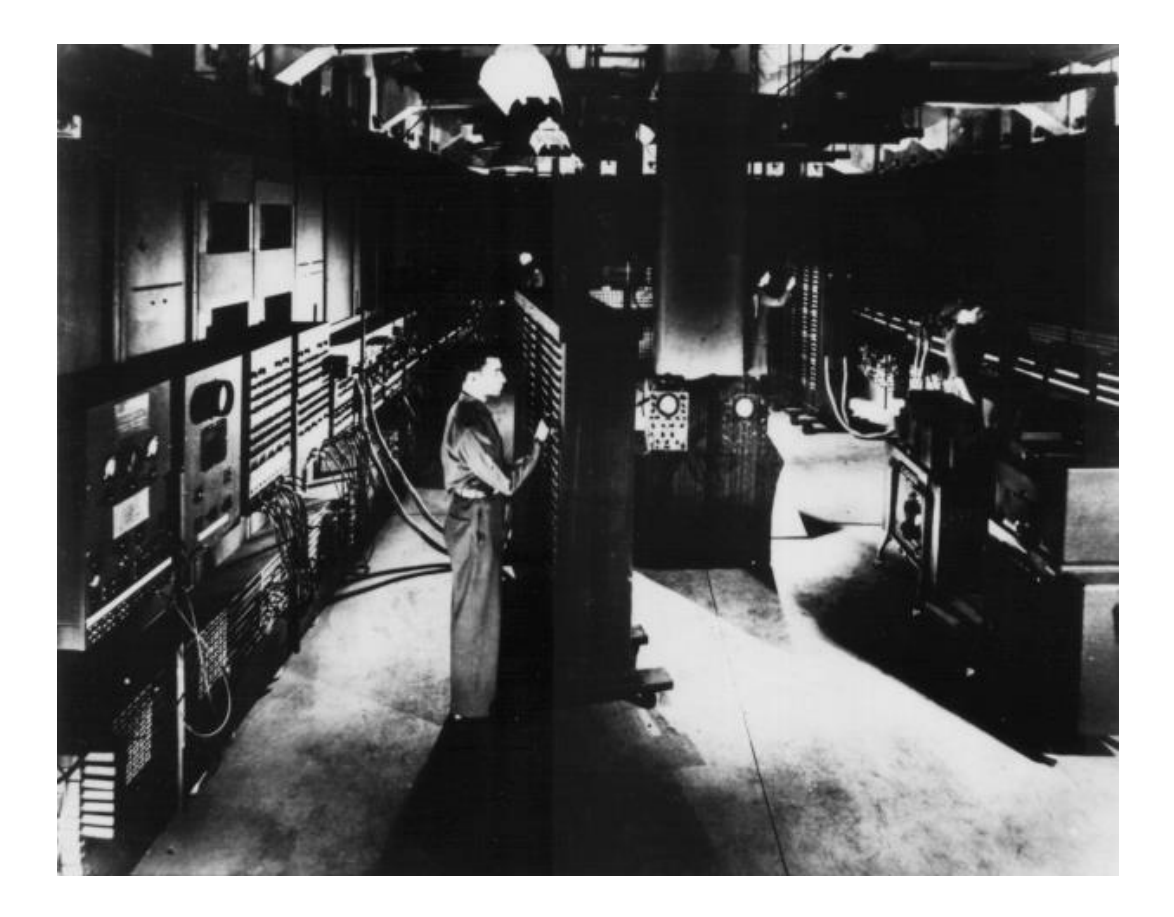

- **Fim da década de 1940 e início da década de 1950: IAS**
	- **Utilização de números binários**
	- **E** Arquitetura de von Neumann

- **Conceitos de John von Neumann** 
	- **Utilização de programas pré-armazenados**
	- Memória principal armazenando programas e dados
	- Unidade de controle interpretando instruções da memória e as executando
	- Entrada/Saída (E/S) operada pela unidade de controle
	- **EXA** Arquitetura de von Neumann é a base para o desenvolvimento dos computadores atuais

### •**Arquitetura de von Neumann**

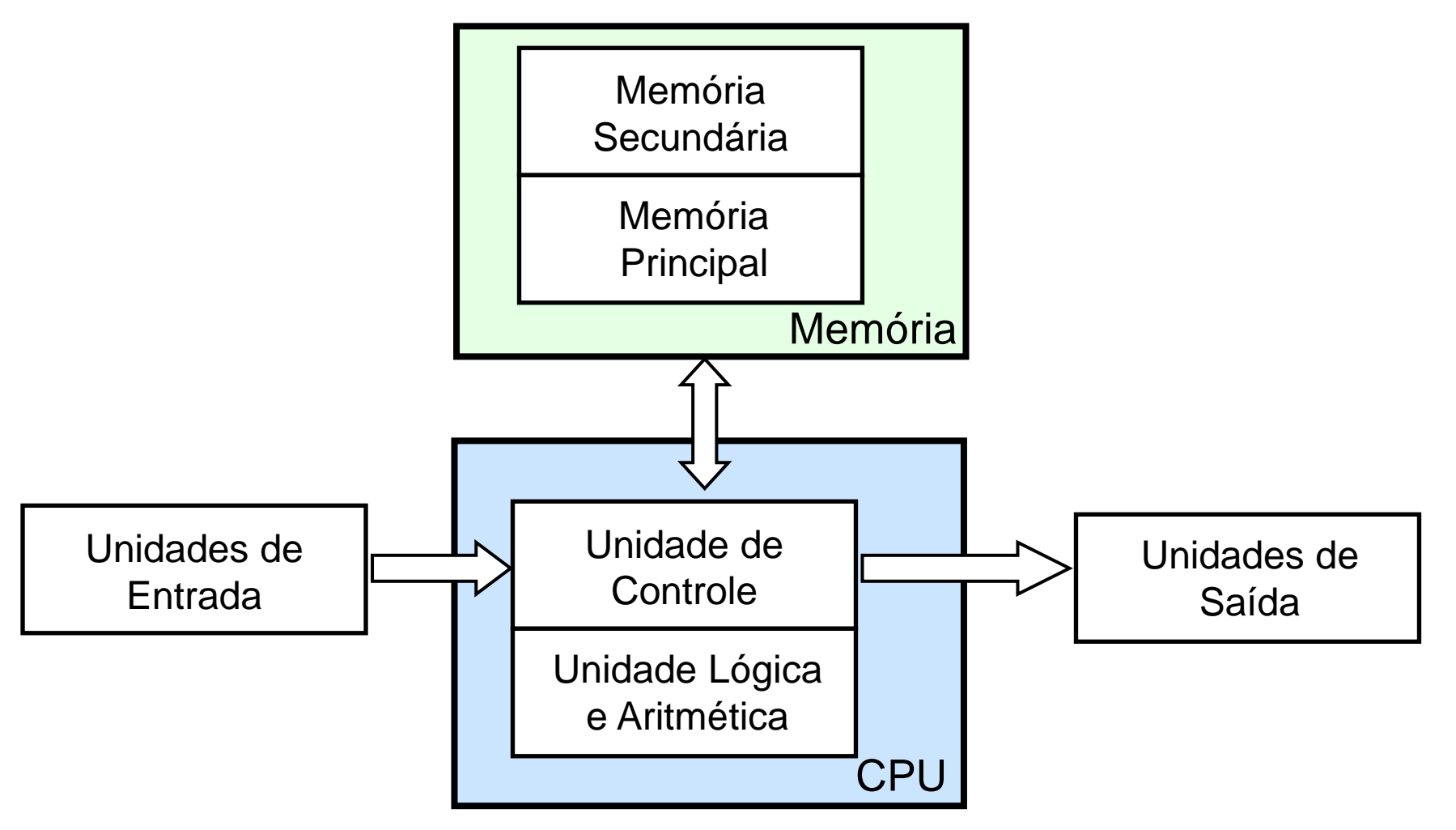

### • **Segunda Geração**

- Computadores comerciais
- Décadas de 1950 e 1960 ➢Exemplo: IBM 70XX
- **EXTERNITHS In Armazenamento de dados em fitas magnéticas**
- **Primeira linguagem de programação: FORTRAN**
- **E.** Alguns já utilizavam transistores
	- ➢Mais confiáveis
	- ➢Mais baratos
	- ➢Menores
	- ➢Mais rápidos

- **Terceira Geração**
	- Exemplo: IBM 360
	- Utilização de circuitos integrados (CIs)
		- ➢Formados por um grande número de transistores
		- ➢Possibilitou a redução do tamanho dos computadores

Capítulo 2 Evolução e desempenho do computador

 $25$ 

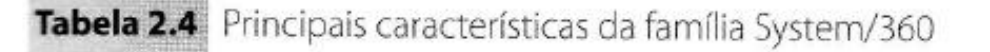

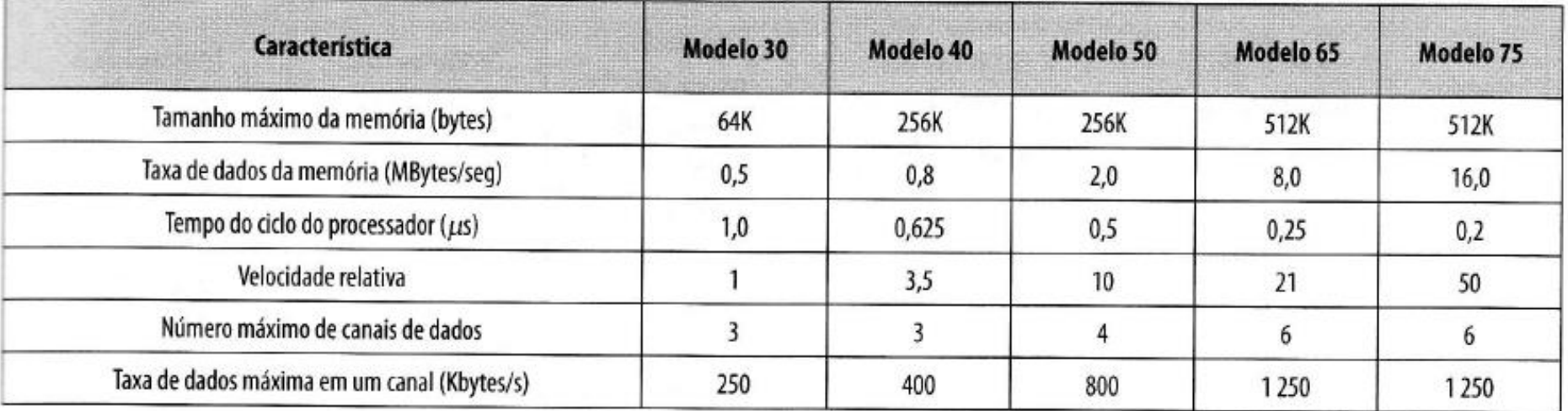

- **Quarta Geração** 
	- Início da década de 1970
		- ➢Exemplos: PDP 11 e 8080
	- Circuitos integrados miniaturizados
		- ➢Operações em pico-segundos
	- Aparecimento dos micro-computadores (PCs)

### Alguns marcos no desenvolvimento do computador digital moderno.

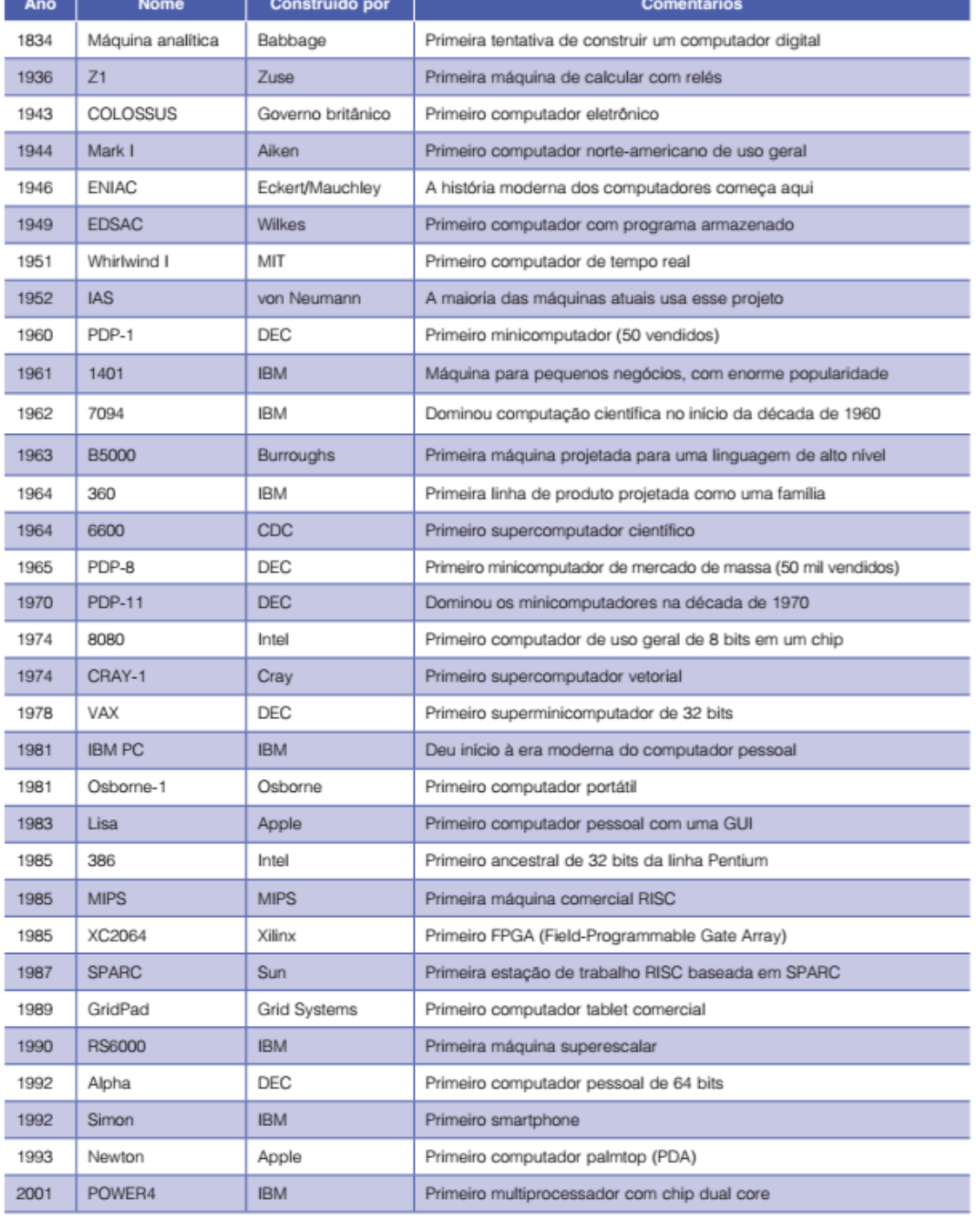

- **Válvulas Eletrônicas - 1946-1957**
	- Velocidade típica: 40.000 operações/segundo
- **Transistores - 1958-1964**
	- Velocidade típica: 200.000 operações/segundo
- **CIs**
	- Escala pequena, 1965
		- $\geq 100$  componentes em um chip
	- Escala média, até 1971
		- ➢ 100-3.000 componentes em um chip
		- ➢ Velocidade típica: 1.000.000 operações/segundo
	- Escala grande, 1971-1977
		- $\geq 3.000 100.000$  componentes em um chip
		- ➢ Velocidade típica: 10.000.000 operações/segundo
	- Escala muito grande, 1978-
		- $> 100.000 100.000.000$  componentes em um chip
		- ➢ Velocidade típica: 100.000.000 operações/segundo
	- **Escala ultra grande** 
		- ➢ Acima de 100.000.000 componentes em um chip

Tabela 2.6 Evolução dos microprocessadores Intel

#### (a) Processadores da década de 1970

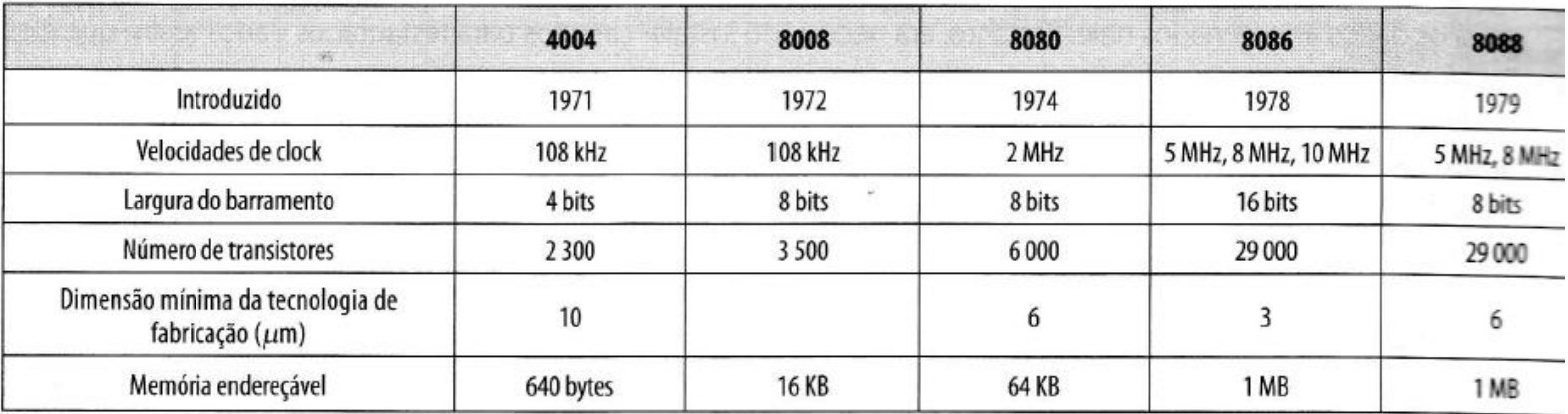

#### (b) Processadores da década de 1980

![](_page_19_Picture_23.jpeg)

#### continuação

#### (c) Processadores da década de 1990

![](_page_20_Picture_22.jpeg)

#### **Processadores recentes**

![](_page_20_Picture_23.jpeg)

#### continuação

![](_page_21_Picture_16.jpeg)

### • **Lei de Moore**

- Gordon Moore co-fundador da Intel
- Número de transistores em um chip irá dobrar a cada 2 anos
- Custo do chip tem permanecido inalterado
- No entanto, existem limites físicos
	- ➢Dispersão de calor
	- ➢Miniturização

![](_page_23_Figure_1.jpeg)

#### **Organização de Computadores Digitais – IBM1096 24**

Lei de Moore para chips de CPU (Intel).

![](_page_24_Figure_2.jpeg)

- Em 1968, Robert Noyce, inventor do circuito integrado de silício, Gordon Moore, aquele famoso pela lei de Moore, e Arthur Rock, um capitalista de risco de São Francisco, formaram a Intel Corporation para fabricar chips de memória.
- Em seu primeiro ano de operação, a Intel vendeu apenas 3 mil dólares de chips, mas desde então o negócio melhorou (a Intel agora é o maior fabricante de chips de CPU do mundo).
- No final da década de 1960, as calculadoras eram grandes máquinas eletromecânicas do tamanho de uma moderna impressora a laser e pesavam 20 kg.
- Em setembro de 1969, uma empresa japonesa, a Busicom, consultou a Intel sobre um pedido de fabricação de 12 chips sob encomenda para uma calculadora eletrônica proposta.

- Ted Hoff, o engenheiro da Intel designado para esse projeto, analisou o plano e percebeu que podia colocar uma CPU de uso geral de 4 bits em um único chip, que faria a mesma coisa e seria mais simples e também mais barata.
	- Assim, nascia, em 1970, a primeira CPU de um só chip com 2.300 transistores, denominada 4004 (Faggin et al., 1996).

![](_page_26_Picture_3.jpeg)

- Nem a Intel nem a Busicom tinham a mínima ideia do que acabavam de fazer.
- Quando a Intel decidiu que poderia valer a pena tentar usar a 4004 em outros projetos, propôs à Busicom comprar de volta os direitos ao novo chip devolvendo os 60 mil dólares que aquela empresa pagara à Intel para desenvolvê-lo.
	- A oferta foi aceita de pronto e então a Intel começou a trabalhar em uma versão de 8 bits do chip, o 8008, lançado em 1972.

![](_page_26_Picture_7.jpeg)

- A família Intel, que começou com o 4004 e o 8008.
- Em 1978, veio o 8086, uma genuína CPU de 16 bits em um único chip.
- O 8086 foi projetado para ser semelhante ao 8080, mas não era totalmente compatível com o 8080.
- O 8086 foi seguido pelo 8088, que tinha a mesma arquitetura do 8086 e executava os mesmos programas,
	- mas tinha um barramento de 8 bits, em vez de 16 bits,
	- o que o tornava mais lento e mais barato do que o 8086.
- 
- Quando a IBM escolheu o 8088 como a CPU do IBM PC original, esse chip rapidamente se tornou o padrão da indústria dos computadores pessoais.
- Nem o 8088 nem o 8086 podiam endereçar mais do que 1 megabyte de memória.

- No início da década de 1980, isso se tornou um problema cada vez mais sério, por isso a Intel projetou o 80286, uma versão do 8086 compatível com os chips anteriores.
- O conjunto de instruções básicas era em essência o mesmo do 8086 e do 8088,
	- mas a organização da memória era bem diferente
	- um pouco desajeitada por causa do requisito de compatibilidade com os chips mais antigos.
- O 80286 foi usado no IBM PC/AT e nos modelos de faixa média PS/2.
- Assim como o 8088,
	- ele foi um grande sucesso, em grande parte,
	- porque todos o consideravam um 8088 mais veloz.

![](_page_28_Picture_9.jpeg)

- O próximo passo lógico seria uma verdadeira CPU de 32 bits em um chip, o 80386, lançado em 1985.
- Assim como o 80286, esse chip era mais ou menos compatível com tudo que havia antes, até o 8080.
- Sendo compatível com a família anterior,
	- era importante para pessoas que queriam rodar velhos programas,
	- mas um aborrecimento para quem preferia uma arquitetura simples,
	- limpa e moderna que não fosse prejudicada pelos erros e pela tecnologia do passado.

![](_page_29_Picture_7.jpeg)

![](_page_29_Picture_8.jpeg)

- Quatro anos mais tarde, foi lançado o 80486 que, em essência, era uma versão mais veloz do 80386, que também tinha uma unidade de ponto flutuante e 8 kilobytes de memória cache no chip.
- A memória cache é usada para conter as palavras de memória mais usadas, dentro ou próximas da CPU, de modo a evitar o acesso (lento) à memória principal.
- O 80486 também tinha suporte de multiprocessador embutido, o que permitia que os fabricantes construíssem sistemas com várias CPUs que compartilhavam uma memória em comum.

![](_page_30_Picture_4.jpeg)

![](_page_30_Picture_5.jpeg)

- Nesse ponto, a Intel descobriu do modo mais difícil (perdendo uma ação judicial de violação de marca registrada) que números (como 80486) não podem ser considerados marca registrada, portanto, a geração seguinte ganhou um nome:
	- Pentium (da palavra grega para cinco, πεντε).
- Diferente do 80486, que tinha um só pipeline interno, o Pentium tinha dois, o que ajudava a torná-lo duas vezes mais rápido.
- Mais tarde, a Intel acrescentou à linha de produção as instruções especiais MMX (MultiMedia eXtension).
- O propósito dessas instruções era acelerar os cálculos exigidos para processar áudio e vídeo, o que tornou desnecessária a adição de coprocessadores especiais de multimídia.
- Quando a próxima geração apareceu, quem estava esperando por um Sexium (sex é "seis" em latim) ficou desapontado.

![](_page_31_Picture_7.jpeg)

- O nome Pentium agora era tão conhecido que o pessoal de marketing resolveu conservá-lo, e o novo chip foi denominado Pentium Pro.
- A despeito da pequena mudança de nome em relação a seu antecessor, esse processador representou uma grande ruptura com o passado.
- Em vez de ter dois ou mais pipelines, o Pentium Pro tinha uma organização interna muito diferente e podia executar até cinco instruções por vez.
- Outra inovação encontrada no Pentium Pro era uma memória cache de dois níveis.
- O chip do processador em si tinha 8 kilobytes de memória rápida para conter instruções mais usadas e mais 8 kilobytes de memória rápida para conter dados mais usados.

![](_page_32_Picture_6.jpeg)

![](_page_32_Picture_7.jpeg)

- Na mesma cavidade dentro do pacote Pentium Pro (mas não no chip em si) havia uma segunda memória cache de 256 kilobytes.
- Embora o Pentium Pro tivesse uma grande cache, faltavam as instruções MMX.
- Quando a tecnologia melhorou o bastante para conseguir colocar as instruções MMX e a cache no mesmo chip, o produto combinado foi lançado como Pentium II.
- Logo após, foram adicionadas ainda mais instruções de multimídia, denominadas SSE (Streaming SIMD Extensions), para melhorar os gráficos em 3D (Raman et al., 2000).
- O novo chip foi denominado Pentium III, mas internamente era, em essência, um Pentium II.
- O próximo Pentium, lançado em novembro de 2000, era baseado em uma arquitetura interna diferente, mas tinha o mesmo conjunto de instruções dos anteriores.

![](_page_33_Picture_7.jpeg)

- Para celebrar esse evento, a Intel mudou de algarismos romanos para algarismos arábicos e o denominou Pentium 4.
- Como sempre, o Pentium 4 era mais rápido do que todos os seus antecessores.
- A versão de 3,06 GHz também introduziu uma nova e intrigante característica, o hyperthreading.
- Essa característica permitia que os programas distribuíssem seu trabalho para dois threads de controle que o Pentium 4 podia executar em paralelo, acelerando a execução.
- Além disso, foi acrescentado um novo lote de instruções SSE para acelerar ainda mais o processamento de áudio e vídeo.
- Em 2006, a Intel mudou o nome da marca Pentium para Core e lançou um chip dual core, o Core 2 duo.

![](_page_34_Picture_7.jpeg)

![](_page_35_Picture_1.jpeg)

![](_page_35_Picture_2.jpeg)

- Quando a Intel decidiu que queria uma versão mais barata em um único núcleo do chip, ela simplesmente vendeu os Core 2 duos com um núcleo desabilitado, pois desperdiçar um único silício em cada chip fabricado, por fim, era mais barato do que incorrer na enorme despesa de projetar e testar um novo chip do zero.
- A série Core continuou a evoluir, com o i3, i5 e i7 sendo variantes populares para computadores com desempenho baixo, médio e alto. Sem dúvida, haverá mais variantes.
- Na realidade, existem oito núcleos nela, mas, exceto na versão Xeon, somente seis estão habilitados.
- Essa técnica significa que um chip com um ou dois núcleos com defeito ainda será vendido, desabilitando o(s) defeituoso(s).
- Cada núcleo tem suas próprias caches de nível 1 e 2, mas há também uma cache de nível 3 (L3) compartilhada, usada por todos os núcleos.

Substrato 775 pinos

- Além das CPUs de desktop de uso geral discutidas até aqui, a Intel fabricou variantes de alguns dos chips Pentium para mercados especiais.
- No início de 1998, introduziu uma nova linha de produtos chamada Celeron, que era uma versão de baixo custo e baixo desempenho do Pentium 2, voltada para PCs inferiores.
- Em junho de 1998, lançou uma versão especial do Pentium 2 para a faixa mais alta do mercado.
- Esse processador, denominado Xeon, tinha uma cache maior, barramento mais rápido e melhor suporte de microprocessador, mas, fora isso, era um Pentium 2 normal, portanto, tampouco vamos discuti-lo em separado.
- O Pentium III também teve uma versão Xeon, assim como os chips mais recentes.

- Um recurso do Xeon é a maior quantidade de núcleos.
- Em 2003, a Intel lançou o Pentium M (de Mobile), um chip projetado para notebooks.
- Esse chip era parte da arquitetura Centrino, cujos objetivos eram menor consumo de energia para maior tempo de vida útil das baterias,
	- computadores menores e mais leves,
	- e capacidade de rede sem fio embutida usando o padrão IEEE 802.11 (WiFi).
- O Pentium M consumia muito menos potência e era muito menor que o Pentium 4, duas características que logo lhe permitiriam substituir a microarquitetura do Pentium 4 em produtos futuros da Intel.

![](_page_37_Picture_7.jpeg)

![](_page_37_Picture_8.jpeg)

![](_page_38_Figure_1.jpeg)

- No início da década de 1980, a empresa Acorn Computer, sediada na Grã-Bretanha, após o sucesso de seu computador pessoal de 8 bits BBC Micro, começou a trabalhar em uma segunda máquina com a esperança de competir com o recém-lançado IBM PC.
- O BBC Micro era baseado no processador de 8 bits 6502, e Steve Furber e seus colegas da Acorn acharam que o 6502 não tinha força para competir com o processador de 16 bits 8086 do IBM PC.
- Eles começaram a examinar as opções no mercado, e decidiram que estavam muito limitados.
- Inspirados pelo projeto RISC de Berkeley, em que uma pequena equipe projetou um processador incrivelmente rápido (que, por fim, levou à arquitetura SPARC), decidiram montar sua própria CPU para o

projeto.

![](_page_39_Picture_6.jpeg)

- Eles chamaram seu projeto de Acorn RISC Machine (ou ARM, que mais tarde seria rebatizado para a máquina Advanced RISC, quando o ARM por fim se separou da Acorn).
- O projeto foi concluído em 1985. Ele incluía instruções e dados de 32 bits, um espaço de endereços de 26 bits, e foi fabricado pela VLSI Technology.

![](_page_40_Picture_3.jpeg)

- A primeira arquitetura ARM (denominada ARM2) apareceu no computador pessoal Acorn Archimedes.
- O Archimedes era uma máquina muito rápida e barata para a sua época, rodando em até 2 MIPS e custando apenas 899 libras esterlinas no lançamento.
- A máquina tornou-se muito popular na Grã-Bretanha, Irlanda, Austrália e Nova Zelândia, em especial nas escolas.

- Com base no sucesso do Archimedes, a Apple fez contato com a Acorn para desenvolver um processador ARM para seu próximo projeto Apple Newton, o primeiro computador palmtop.
- Para focar melhor no projeto, a equipe de arquitetura ARM saiu da Acorn para criar uma nova empresa, chamada Advanced RISC Machines (ARM).
- Seu novo processador foi chamado de ARM 610, que controlou o Apple Newton quando ele foi lançado em 1993.
- Diferente do projeto ARM original, esse novo processador ARM incorporava uma cache de 4 KB, o que melhorou significativamente o desempenho do projeto.
- Embora o Apple Newton não tenha sido um grande sucesso, o ARM 610 viu outras aplicações bem-sucedidas, incluindo o computador RISC PC da Acorn.

- Em meados dos anos 1990, a ARM colaborou com a Digital Equipment Corporation para desenvolver uma versão de alta velocidade e baixa potência do ARM, voltada para aplicações móveis com escassez de energia, como PDAs.
- Eles produziram o projeto StrongARM, que desde o seu lançamento causou um rebuliço no setor devido à sua alta velocidade (233 MHz) e demandas de potência ultrabaixa (1 watt).
- Ele ganhou eficiência por meio de um projeto simples e limpo, que incluía duas caches de 16 KB para instruções e dados.
- O StrongARM e seus sucessores na DEC foram moderadamente bem-sucedidos no mercado, fazendo parte de diversos PDAs, transdutores de TV, dispositivos de mídia e roteadores.

![](_page_42_Picture_5.jpeg)

![](_page_42_Picture_6.jpeg)

- Talvez a mais venerável das arquiteturas ARM seja o projeto ARM7, lançado inicialmente pela ARM em 1994 e ainda bastante utilizado hoje em dia.
- O projeto incluía caches separados para instrução e dados, e também incorporava o conjunto de instruções de 16 bits Thumb.
- O conjunto de instruções Thumb é uma versão reduzida do conjunto de instruções completo de 32 bits do ARM, permitindo que os programadores codifiquem muitas das operações mais comuns em instruções menores de 16 bits, reduzindo bastante a quantidade de memória de programa necessária.
- O processador funcionava bem para uma grande variedade de aplicações embutidas, de nível inferior a médio, como torradeiras, controle de motor e até mesmo o console de jogos portátil Gameboy Advance da Nintendo.

![](_page_43_Picture_5.jpeg)

- Diferente de muitas empresas de computador, a ARM não fabrica qualquer microprocessador.
- Em vez disso, ela cria projetos e ferramentas e bibliotecas para o desenvolvedor baseadas em ARM, licenciando-as para projetistas de sistemas e fabricantes de chips.
- Por exemplo, a CPU usada no computador tablet Samsung Galaxy Tab baseado no Android é um processador baseado no ARM.
- O Galaxy Tab contém o processador de sistema-emum-chip Tegra 2, que inclui dois processadores ARM Cortex-A9 e uma unidade de processamento gráfico Nvidia GeForce.
- Os núcleos do Tegra 2 foram projetados pela ARM, integrados a um projeto de sistema-em-um-chip pela Nvidia e fabricados pela Taiwan Semiconductor Manufacturing Company (TSMC).

![](_page_44_Picture_6.jpeg)

![](_page_44_Picture_7.jpeg)

- Essa é uma colaboração impressionante por empresas em diferentes países, na qual todas elas agregaram valor ao projeto final.
- O projeto contém três processadores ARM:
	- dois núcleos ARM Cortex-A9 de 1,2 GHz,
	- mais um núcleo ARM7.
- Os núcleos Cortex-A9 são núcleos fora de ordem de emissão dual e uma cache L2 de 1 MB, com suporte para multiprocessamento de memória compartilhada.
- O núcleo ARM7 é um núcleo ARM mais antigo e menor, usado para configuração do sistema e gerenciamento de energia.
- O núcleo gráfico é um projeto com uma unidade de processamento gráfico (GPU) GeForce de 333 MHz, otimizado para operação com baixa potência.

• **O sistema Nvidia Tegra 2 em um chip. Nvidia Corporation, 2011,**

![](_page_46_Figure_2.jpeg)

**1. Seção 1.2 do livro A. S. TANENBAUM. Organização Estruturada de Computadores. Pearson – Prentice Hall, 6ª ed., 2013.**